## УДК 621.03

# **Ю.Н. СОКОЛОВ**

## *Национальный аэрокосмический университет им. Н.Е. Жуковского «ХАИ», Украина*

# **КОМПЬЮТЕРНЫЕ ТЕХНОЛОГИИ В ЗАДАЧАХ ОПТИМАЛЬНОГО УПРАВЛЕНИЯ МЯГКОЙ ПОСАДКОЙ КОСМИЧЕСКИХ АППАРАТОВ НА БЕЗАТМОСФЕРНЫЕ ПЛАНЕТЫ**

*Рассмотрена технология математического и компьютерного моделирования процесса оптимального управления мягкой посадкой космических аппаратов на поверхность планеты без атмосферы. Движение на траектории снижения представлено в виде системы нелинейных дифференциальных уравнений первого порядка. В качестве критерия оптимальности выбран критерий минимума расхода топлива тормозного ракетного двигателя. Задача синтеза оптимального управления решена с помощью принципа максимума Л.С. Понтрягина. Получен закон оптимального управления и предложена схема его реализации. Разработаны компьютерные программы исследования процесса посадки и схема имитационного моделирования средствами MATLAB/Simulink (версия 7.6.0 (R2008a)). Дан наглядный пример реализации оптимального управления мягкой посадкой на поверхность Луны при различных начальных условиях. Анализ результатов проведен с помощью временных функций (изменение высоты, скорости и массы космического аппарата) и фазовых траекторий.*

*Ключевые слова: оптимальное управление, критерий оптимальности, принцип максимума, гамильтониан, посадка на Луну, компьютерное моделирование, фазовые траектории.*

### **Введение**

Спуск является очень важным этапом космического полета, так как только успешное его выполнение позволит решить поставленные задачи. Спускаемый аппарат (СА) как механическая система представляет собой конструкцию, снабженную тормозным устройством – жидкостным ракетным двигателем и необходимой системой стабилизации [1].

Посадка космических аппаратов на поверхность безатмосферной планеты обычно производится по схеме полета, предусматривающей предварительный перевод космического аппарата на планетоцентрическую орбиту ожидания. После проведения на промежуточной орбите необходимых операций подготовки к спуску включается тормозной двигатель, и спускаемый аппарат переводится с орбиты ожидания на переходную орбиту – эллипс траектории спуска с перицентром вблизи предполагаемого места посадки. В определенной точке переходной орбиты вновь включается двигатель и начинается участок основного торможения, на котором решается задача эффективного гашения горизонтальной составляющей вектора скорости СА. Управление на этом участке производится по программе, обеспечивающей заданные значения координат в конце участка; информация при этом поступает с инерциальных датчиков.

Заданные конечные значения координат определяют вид номинальной траектории спуска на последующем участке конечного спуска. Спуск может

осуществляться по вертикальной или наклонной траектории. На участке конечного спуска, измерение фазовых координат объекта производится радиолокационным дальномером и измерителем скорости (доплеровским локатором).

В качестве исходной информации используются результаты измерения высоты и скорости снижения. Система управления мягкой посадкой должна обеспечить заданную точность посадки при минимальных затратах топлива.

На завершающем участке спуска – "верньерном" участке происходит обычно вертикальный полет СА с глубоким дросселированием тяги тормозного двигателя. Верньерный участок вводится для того, чтобы повысить конечную точность посадки, так как влияние погрешностей определения параметров траектории на точность посадки СА снижается при уменьшении величины отрицательного ускорения.

Задачу управления можно проиллюстрировать примером алгоритма управления мягкой посадкой СА на Луну. Радиодальномер измеряет расстояние h до лунной поверхности вдоль заданного направления, обычно совпадающего с направлением продольной оси СА. Доплеровский локатор дает информацию о текущем векторе скорости снижения *v*. Стабилизация СА относительно центра масс осуществляется специальным автоматом стабилизации путем создания управляющих моментов за счет отклонения управляющих двигателей, маршевого двигателя или газовых рулей.

# 1. Математическое описание процесса посадки и критерий оптимальности

Принцип посадки спускаемого аппарата на поверхность планеты схематично показан на рис. 1.

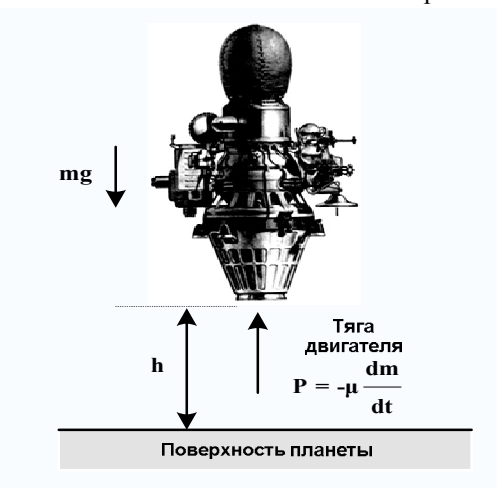

Рис. 1. Посадка на планету

В основе математического описания движения спускаемого аппарата лежит второй закон Ньютона дифференциальный закон движения, описывающий взаимосвязь между приложенной к телу силой и ускорением этого тела:

$$
F = ma, \tag{1}
$$

где F - сила, приложенная к телу; m - масса тела; а - ускорение тела.

Согласно второму закону Ньютона уравнение сил, действующих на спускаемый аппарат, можно записать в виде:

$$
F = P - G, \ \dot{e} \ddot{e} \dot{e} \text{ mh} = -\mu \dot{m} - mg,
$$

ипи

$$
\ddot{h} = -\mu \frac{m}{m} - g,\tag{3}
$$

где  $g$  – гравитационное ускорение планеты  $(M/c^2)$ ;  $P = -\mu \dot{m}$  – сила тяги тормозного двигателя (кГ $\cdot$ м/с<sup>2</sup>);  $G = mg$  – гравитационная сила планеты (к $\Gamma \cdot M/c^2$ ); µ - скорость истечения газов относительно спускаемого аппарата (м/с);  $\dot{m} = \frac{dm}{dt}$  – секундный расход массы спускаемого аппарата за счет сгорания топлива (кГ/с); h - высота над поверхностью планеты (м).

Примем, что в начальный момент  $t_0 = 0$  спускаемый аппарат после полного торможения на круговой орбите находился на высоте h<sub>0</sub> с начальной скоростью v<sub>0</sub>, направленной к центру планеты. Очевидно, что для обеспечения мягкой посадки в

момент  $t = t_1$ , высота и скорость должны быть нулевыми, т. е.

$$
h(t_1) = 0
$$
;  $v(t_1) = \frac{dh(t)}{dt}\Big|_{t=t_1} = 0$ 

В качестве критерия оптимальности для рассматриваемого класса космических управляемых объектов логично выбрать критерий минимума расхода топлива

$$
J=\int_{0}^{L_1} \text{ind}t = \text{min}.
$$
 (4)

Введем стандартные обозначения переменных состояния (высоты и скорости):

$$
x_1 = h \quad [M],
$$

$$
x_2 = v \quad [M/c]
$$

и, как это требуется в методе Понтрягина, - еще одну координату  $x_0(t) = J$ . Заменив в  $(4)$  J на  $x_0(t)$ , а затем, продифференцировав этот интеграл, можно записать:

$$
\dot{x}_0 = \dot{m}(t)
$$
 u  $x_0 = m(t)$ ,

причем

 $(2)$ 

$$
x_0(0) = m_0, x_0(t_1) = m(t_1).
$$

Управлением является  $u = -\dot{m}$  [кГ/с] - величина. пропорциональная скорости изменения массы спускаемого аппарата за счет расхода топлива при торможении. Тогда имеем

$$
\dot{x}_0 = \dot{m} = -u.
$$

Это одно из дифференциальных уравнений состояния системы посадки и, согласно требованиям критерия оптимальности (4), переменная х<sub>о</sub> должна принимать минимальное значение, поскольку именно она характеризует расход массы топлива. Другие два уравнения состояния получим, используя (3) и принятые выше обозначения:

$$
\ddot{x}_1 = -\mu \frac{\dot{x}_0}{x_0} - g = \mu \frac{u}{x_0} - g,
$$

или в виде системы

$$
\dot{x}_1 = x_2,\n\dot{x}_2 = -\mu \frac{\dot{x}_0}{x_0} - g = \mu \frac{u}{x_0} - g.
$$

Таким образом, процесс посадки полностью описывается следующей системой дифференциальных уравнений:

$$
\dot{x}_0 = -u,
$$
  $f_0 = -u,$   
\n $\dot{x}_1 = x_2,$   $f_1 = x_2,$  (5)  
\n $\dot{x}_2 = \mu \frac{u}{x_0} - g,$   $f_2 = \mu \frac{u}{x_0} - g.$ 

Третье уравнение этой системы является нелинейным.

# 2. Синтез оптимального управления с помощью принципа максимума Л. С. Понтрягина

Согласно принципу максимума  $[2 - 4]$ , управление является оптимальным, если гамильтониан

$$
H = \sum_{\alpha=0}^{n} \Psi_{\alpha} f_{\alpha}(x, u) , \qquad (6)
$$

 $(f_{\alpha}$  – правые части уравнений (5); n = 2), принимает максимальное значение, а вспомогательные переменные  $\psi_{\alpha}$  связаны с гамильтонианом и переменными состояния уравнениями:

$$
\begin{cases}\n\frac{dx_i}{dt} = \frac{\partial H}{\partial \Psi_i};\\ \n\frac{d\Psi_i}{dt} = -\frac{\partial H}{\partial x_i}, \quad i = 0, 1, ..., n.\n\end{cases} (7)
$$

Отсюда следует, что необходимо найти такой закон изменения управления u(t), чтобы условие максимума гамильтониана выполнялось.

Подставив  $f_i(x, u)$  из (5) в (6), получаем гамильтониан

$$
H = -\psi_0 u + \psi_1 x_2 + \psi_2 \left( \mu \frac{u}{x_0} - g \right) =
$$
  
=  $\psi_1 x_2 - \psi_2 g + \left( \psi_2 \frac{\mu}{x_0} - \psi_0 \right) u,$  (8)

дифференцируя который, согласно второму уравнению системы (7), находим уравнения для вспомогательных функций:

$$
\frac{d\psi_0}{dt} = -\frac{\partial H}{\partial x_0} = \mu \frac{u}{x_0^2} \psi_2,
$$
  

$$
\frac{d\psi_1}{dt} = -\frac{\partial H}{\partial x_1} = 0,
$$
  

$$
\frac{\partial \psi_2}{\partial t} = -\frac{\partial H}{\partial x_2} = -\psi_1.
$$
 (9)

Гамильтониан связан с исходными уравнениями состояния первым уравнением системы (7), подставив в которое Н из уравнения (8), находим:

$$
\frac{dx_0}{dt} = \frac{\partial H}{\partial \psi_0} = -u,
$$
\n
$$
\frac{dx_1}{dt} = \frac{\partial H}{\partial \psi_1} = x_2,
$$
\n
$$
\frac{dx_2}{dt} = \frac{\partial H}{\partial \psi_2} = -g + \mu \frac{u}{x_0}.
$$
\n(10)

Из уравнения (8) следует, что гамильтониан линейная функция относительно и. Максимального значения она достигает лишь на границе области определения.

Остается выяснить, как ведет себя множитель, стоящий перед и. Обозначим его так:

$$
\alpha = \psi_2 \frac{\mu}{x_0} - \psi_0. \tag{11}
$$

Определим экстремум этого множителя, для чего найдем производную

$$
\dot{\alpha} = \mu \frac{\dot{\psi}_2 x_0 - \psi_2 \dot{x}_0}{x_0^2} - \dot{\psi}_0 = -\psi_1 \frac{\mu}{x_0}.
$$
 (12)

Поскольку на основании (9)  $\dot{\psi}_1 = 0$ , и поэтому  $\psi_1$  = const  $\neq 0$ , то производная  $\dot{\alpha}$  в нуль не обращается. Это значит, что множитель α изменяется монотонно, не имеет ни максимума, ни минимума.

Как правило, режим работы двигателя следующий: если он включен, то тяга постоянна и равна и<sub>0</sub>, если выключен - тяга равна нулю. Поэтому Нимеет максимальное значение при  $\psi_1 < 0$  и  $\dot{\alpha} > 0$ . Следовательно,

$$
\mathbf{u} = \begin{cases} 0, & 0 \le t < \xi_0, \\ \mathbf{u}_0, & \xi_0 \le t < \mathbf{t}_1, \\ 0, & t \ge \mathbf{t}_1. \end{cases}
$$
(13)

Такое управление является оптимальным по критерию (4), т. е. по минимуму расхода топлива на посадку спускаемого аппарата.

На интервале времени  $0 \le t < \xi_0$  спускаемый аппарат снижается только под воздействием гравитационной силы планеты. В момент  $\xi_0$  включается тормозной двигатель, ускорение меняет свой знак, спускаемый аппарат плавно приближается к поверхности планеты и достигает ее в момент времени t<sub>1</sub>. В момент t<sub>1</sub> двигатель выключается. Задача оптимального управления мягкой посадкой, таким образом, сводится к определению момента включения двигателя  $\xi_0$  и момента посадки t<sub>1</sub>.

Для определения этих моментов проинтегрируем сначала дифференциальные уравнения системы (5) на первом (пассивном) участке снижения, положив в них u = 0. Интегрирование можно выполнить с помощью следующей программы MATLAB:

>>%интегрирование уравнений движения % спускаемого аппарата на пассивном участке %начальные условия: x0 0=m0, x1 0=h0,  $x20 = v0$ , syms x0 0 x1 0 x2 0 u g t  $x0 = int(-u,t) + x0$  0  $x2 = int(-g, t) + x2$  0  $x1 = int(x2,t) + x1_0$  $x0 =$  $-u*t+x0$  0  $x^2 =$  $-g't+x2_0$  $x1 =$  $-1/2$ \*g\*t^2+x2 0\*t+x1 0

Таким образом, на пассивном участке снижения  $0 \le t < \xi_0$  спускаемый аппарат движется под воздействием гравитационной силы планеты (двигатель еще не включен, секундный расход топлива  $u = 0$ ). Поэтому имеем:

$$
u = 0,\nx_0(t) = m_0,\nx_2(t) = v_0 - gt,\nx_1(t) = h_0 + v_0t - \frac{gt^2}{2}.
$$
\n(14)

На втором (активном) участке снижения  $\xi_0 \le t \le t_1$  включается тормозной двигатель (расход массы топлива  $u = u_0 = const \neq 0$ ) и поэтому необходимо решать уравнения системы (5) при  $u \neq 0$ . Решение аналогично предыдущему и имеет вид:

$$
u = u_0,
$$
  
\n
$$
x_0(t) = -u_0 \cdot (t - \xi_0) + m_0,
$$
  
\n
$$
x_2(t) = x_2(\xi_0) - g \cdot (t - \xi_0) + \mu \int_{\xi_0}^t \frac{u_0 d\xi}{m_0 - u_0(\xi - \xi_0)} =
$$
  
\n
$$
= x_2(\xi_0) - g \cdot (t - \xi_0) - \mu \ln \left( 1 - \frac{u_0(t - \xi_0)}{m_0} \right),
$$
  
\n
$$
x_1(t) = x_1(\xi_0) + \int_{\xi_0}^t x_2(\xi) d\xi =
$$
  
\n
$$
= x_1(\xi_0) + x_2(\xi_0) \cdot (t - \xi_0) - \frac{g}{2} \cdot (t - \xi_0)^2 -
$$
  
\n
$$
- \mu \int_{\xi_0}^t \ln \left( 1 - \frac{u_0}{m_0} \cdot (\xi - \xi_0) \right) d\xi.
$$
 (15)

Как видим, при определении x<sub>1</sub>(t) необходимо вычислить интеграл вида

$$
\int_{0}^{x} \ln(a - bx) dx.
$$

Для вычисления интеграла можно использовать программу:

 $>$ svms a b  $x$  $f = log(a-b*x);$  $int(f.x)$  $ans =$  $-1/b*log(a-b*x)*a+log(a-b*x)*x+1/b*a-x$ 

После несложных алгебраических преобразований полученного по данной программе результата имеем

$$
\int_{0}^{x} \ln(a - bx) dx = -\frac{1}{b} (a - bx) (\ln(a - bx) - 1).
$$
 (16)

Сравнивая интегралы в (16) и (15), замечаем, что  $a = 1$ ,  $b = u_0 / m_0 u$   $x = t - \xi_0$ .

Подставив эти значения в (16), а затем в (15), имеем

$$
x_1(t) = x_1(\xi_0) + x_2(\xi_0) \cdot (t - \xi_0) -
$$
  

$$
-\frac{g}{2} \cdot (t - \xi_0)^2 + \mu \frac{m_0}{u_0} \left[ \left( 1 - \frac{u_0 \cdot (t - \xi_0)}{m_0} \right) \times \right] \qquad (17)
$$
  

$$
\times \ln \left( 1 - \frac{u_0 \cdot (t - \xi_0)}{m_0} \right) + \frac{u_0}{m_0} \cdot (t - \xi_0) \bigg].
$$

Для вычисления  $\xi_0$  и  $t_1$  необходима система двух уравнений, которую можно получить, используя краевые условия. Эти условия определяются заданной целью управления: в момент мягкой посадки  $t = t_1$  высота и скорость должны быть равны нулю, т. е.  $x_1(t_1) = 0$ ,  $x_2(t_1) = 0$ .

Подставив  $t = t_1$  и эти значения в уравнения (15) и (17), получим следующую систему двух трансцендентных уравнений с двумя искомыми моментами времени (включения и выключения тормозного двигателя  $\xi_0$  и  $t_1$ ):

$$
x_{1}(\xi_{0}) + x_{2}(\xi_{0})(t_{1} - \xi_{0}) - g \frac{(t_{1} - \xi_{0})^{2}}{2} +
$$
  
+ 
$$
\mu \frac{m_{0}}{u_{0}} \left[ \left( 1 - \frac{u_{0}(t_{1} - \xi_{0})}{m_{0}} \right) \ln \left( 1 - \frac{u_{0}(t_{1} - \xi_{0})}{m_{0}} \right) + \frac{u_{0}(t_{1} - \xi_{0})}{m_{0}} \right] = 0,
$$
  

$$
x_{2}(\xi_{0}) - g(t_{1} - \xi_{0}) - \mu \ln \left( 1 - \frac{u_{0}(t_{1} - \xi_{0})}{m_{0}} \right) = 0,
$$

где, согласно (14), при  $t = \xi_0$ :

$$
x_2(\xi_0) = v_0 - g\xi_0
$$
,  $x_1(\xi_0) = h_0 + v_0\xi_0 - g\frac{\xi_0^2}{2}$ .

Итак, чтобы совершить мягкую посадку, необходимы измерительные устройства, дающие информацию о высоте, скорости и массе. Вычислительное устройство по заданным параметрам д, и и и по находит момент включения двигателя.

На участке конечного спуска, измерение фазовых координат объекта производится радиолокационным дальномером и измерителем скорости (доплеровским локатором). К началу этого участка могут накопиться значительные отклонения (от программных значений) координат, характеризующих процесс спуска. Причиной этого являются случайные погрешности определения параметров орбиты ожидания, погрешность отработки тормозного импульса, недостоверность сведений о гравитационном поле планеты, закладываемых в расчет траектории спуска.

## 3. Пример

Рассмотрим конкретный числовой пример компьютерного моделирования процесса мягкой посадки спускаемого аппарата на Луну.

 $\overline{ }$ 

 $\geq$ 

#### 3.1. Исходные данные для расчета

Пусть:

 $g = 1,623$   $M/c<sup>2</sup>$  – гравитационное ускорение Луны;  $u_0 = 1$  кГ/с - секундный расход топлива;

 $\mu = 2500$  M/c - скорость истечения газов относительно спускаемого аппарата;

 $x_0(\xi_0) = x_0(0) = m_0 = 1000$  KF - начальная масса спускаемого аппарата;

 $h_0 = 50000$  м - начальная высота;

 $v_0 = 0$  м/с - начальная скорость снижения.

Требуется по этим данным вычислить момент включения тормозного двигателя  $\xi_0$ , высоту  $h(\xi_0) = x_1(\xi_0)$  и скорость  $v(\xi_0) = x_2(\xi_0)$  в момент включения двигателя, время мягкой посадки  $t_1$ , массу спускаемого апарата m( $t_1$ ) и количество израсходованного топлива  $m_0 - m(t_1)$  в момент посадки. С помощью имитационного моделирования в MATLAB/Simulink сравнить процессы посадки при указанных исходных данных и при иных секундном расходе топлива и ненулевой начальной скорости снижения.

Пусть  $v_0 = -250$  м/с и  $u_0 = 5$  кГ/с (при большей начальной скорости снижения требуется больший секундный расход топлива на торможение).

### 3.2. Программа вычисления основных параметров снижения

Ниже приведен листинг программы.

>>%решение системы уравнений (14) и (15) %для определения моментов включения тормозного %двигателя и мягкой посадки %исходные данные: syms ksi0 t1 h0=50000; v0=0; g=1.623; mu=2500; m0=1000; u0=1; >>%уравнения (5) для вычисления высоты %и скорости в момент включения %тормозного двигателя: x1 ksi0=h0+v0\*ksi0-g\*ksi0^2/2; x2 ksi0=v0-g\*ksi0; >>%решение системы уравнений (15): eq1=x1 ksi0+x2 ksi0\*(t1-ksi0)-1/2\*g\*(t1ksi0)^2+mu/u0\*m0\*((1-u0\*(t1-ksi0)/m0)\*log(1u0\*(t1-ksi0)/m0)+ u0\*(t1-ksi0)/m0);  $eq2 = x2$  ksi0 - g\* (t1-ksi0)-mu\*log(1-u0\*(t1ksi0)/m0); >>[ksi0,t1]= solve(eq1,eq2, 'ksi0,t1'); >>ksi0=single(ksi0)  $ksi0 =$ 157.2245  $>>t1 = single(t1)$  $t1 =$ 371 5461 >>%вычисление высоты и скорости в момент %включения тормозного двигателя x1\_ksi0=h0+v0\*ksi0-g\*ksi0^2/2

x2 ksi0=v0-g\*ksi0

\n
$$
x1_k = 0
$$
 = 2.9940e+004  
\n $x2_k = 0$  = -255.1754  
\n $>$  = 255.1754  
\n $>$  = 255.1754  
\n $>$  = 255.1754  
\n $x2_k = 0.2$  = 24 $x_k = 1$ ;  $x_0 = 2$  = -24 $x_k = 1$ ;  $x_0 = 2$  = 785.6784  
\n $>$  = 2%*macca изac as pac xo qos z qos x z z z z y z z z y z z z z z z z z z z z z z z z z z z z z z z z z z z z z z z z z z z z z z z z z z z z z z z z z z z z z z z z z*

%на торможение  $m1 = m0-x0$  2  $m1 =$ 214.3216

Таким образом, расчетными значениями основных параметров траектории снижения являются:

 $\xi_0 = 157,2245$  c,  $t_1 = 371,5461$  c,

$$
h(\xi_0) = x_1(\xi_0) = 29940
$$
 M

 $v(\xi_0) = x_2(\xi_0) = -255,1754$  M/c,

расход топлива равен 214.3216 кГ.

Аналогичные результаты получим по этой же программе при  $v_0 = -250$  м/с и  $u_0 = 5$  кГ/с, используя в строке ввода исходных данных следуюmee: >> v0=-250; u0=5;

В результате решения найдем следующие значения параметров траектории:

c,  $t_1 = 156, 2613$  c,  $h(\xi_0) = x_1(\xi_0) = 8416, 2$  m,  $v(\xi_0) = x_2(\xi_0) = -444,3883$  M/c, расход топлива равен 182,4513 кГ.

### 3.3. Моделирование процесса управления мягкой посадкой на Луну в Simulink

Предполагается, что по известным для данного типа спускаемого аппарата исходным данным (секундном расходе топлива u<sub>0</sub>, скорости истечения газов  $\mu$ , начальной массе аппарата m<sub>0</sub>, гравитационном ускорении g) и измеренным начальной высоте  $h_0$  и начальной скорости посадки  $v_0$  вычислитель по приведенной выше программе вычисляет моменты включения  $\xi_0$  и выключения  $t_1$  тормозного двигателя, реализуя тем самым закон оптимального управления (13). Исследование протекающих при этом процессов выполним с помощью схемы моделирования (рис. 2), построенной по уравнениям (5). Модель содержит три интегратора, один сумматор (Add), лва усилителя (Gain), блок Constant2 для задания гравитационного ускорения Луны, и блок Step для задания секундного расхода топлива. Для регистрации высоты (Altitude), скорости (Speed), массы (Mass) и закона управления (Control) использованы четыре блока (To Workspace). Моменты включения (Engine burn) и выключения (Engine cutoff) двигателя, т. е. реализации оптимального закона управления

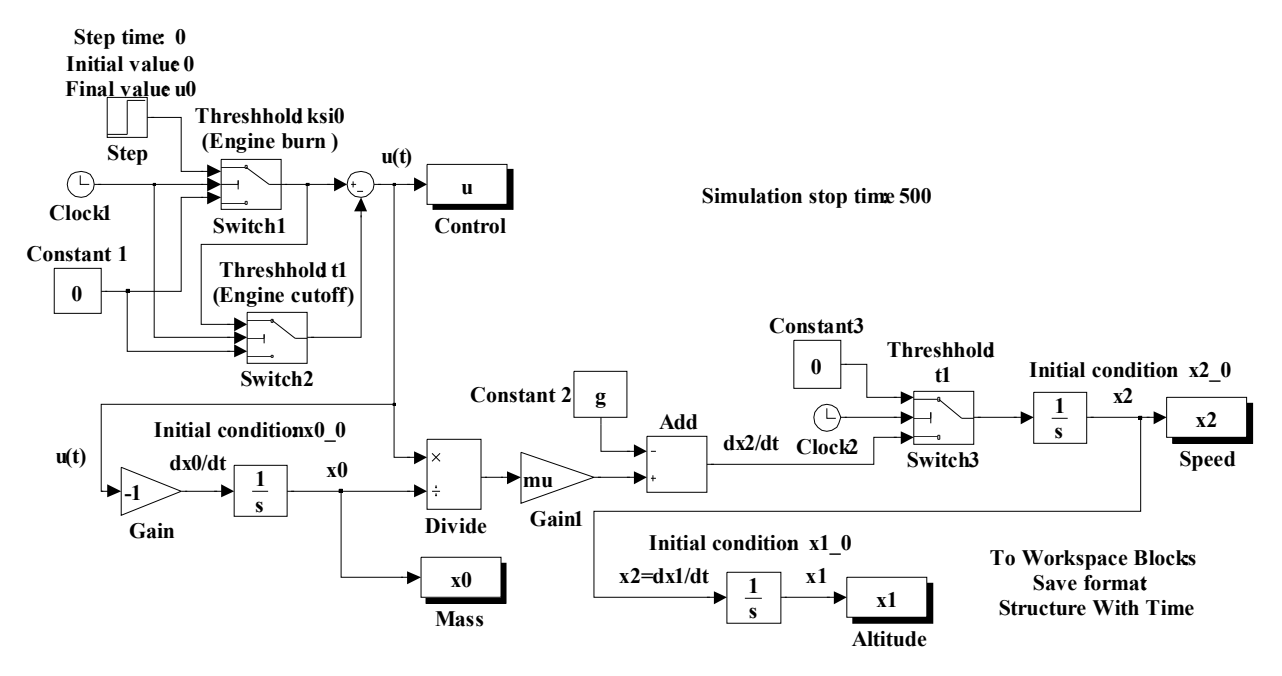

Рис. 2. Схема моделирования системы оптимального управления мягкой посадкой спускаемого аппарата на Луну

(13), моделируются двумя переключателями Switch1 и Switch2. Переключатель Switch3 срабатывает в момент посадки и «запоминает» достигнутые (нулевые) значения высоты и скорости.

Рассмотрим технологию ввода исходных данных и команд вывода результатов моделирования. Основные параметры настройки блоков указаны непосредственно на схеме.

Исходные данные и команды получения результатов моделирования можно ввести двумя способами: в командном окне MATLAB или в окне свойств модели (Model Properties). Воспользуемся вторым способом, преимущество которого состоит в том, что введенные таким способом данные сохраняются вместе с моделью и их не нужно вводить при повторном включении компьютера и решении задачи. Окно свойств модели открывается в такой последовательности: File  $\rightarrow$  Model Properties  $\rightarrow$ Callbacks. В левой вкладке (Model callbacks) открывшегося окна выбираем InitFcn, а затем в правой вкладке (Model initialization function) вводим исходные числовые значения параметров и начальных условий, уравнения (eq1 и eq2) и их решение (solve) для вычисления моментов времени включения (ksi0) и выключения (t1) тормозного двигателя:

syms ksi0 t1  $h0=50000$ ; v0=0; g=1.623; mu=2500; m0=1000;  $u0=1$ : x0 0=m0; x1 0=h0; x2 0=v0; x1\_ksi0=h0+v0\*ksi0-g\*ksi0^2/2; x2 ksi0=v0-g\*ksi0;

eq1=x1 ksi0+x2 ksi0\*(t1-ksi0)-1/2\*q\*(t1ksi0)^2+mu/u0\*m0\*((1-u0\*(t1-ksi0)/m0)\*log(1u0\*(t1-ksi0)/m0)+ u0\*(t1-ksi0)/m0);

```
eq2= x2_ksi0 - g* (t1-ksi0)-mu*log(1-u0*(t1-
\overline{\text{ksi}(0)/\text{m}(0)}[ksi0,t1] = solve(eq1,eq2, 'ksi0,t1');ksi0=single(ksi0);
t1 = single(t1);x1 ksi0=h0+v0*ksi0-g*ksi0^2/2;
x2 ksi0=v0-g*ksi0;
```
Далее в левой вкладке Model callbacks окна Model Properties выбираем StopFcn, а затем в правой вкладке (Simulation stop function) вводим команды построения графиков высоты (Altitude), скорости снижения (Speed), управляющего воздействия (Control), изменения массы (Mass) и графика фазовых траекторий (Phase Trajectory):

 $figure(1)$  $subplot(4,1,1);$  $plot(x1.time,x1.signals.values)$ hold on xlabel('t'), ylabel('x1'), title('Altitude') grid on  $subplot(4,1,2);$  $plot(x2.time,x2.signals.values)$ hold on xlabel('t'), ylabel('x2'), title('Speed') grid on subplot $(4,1,3)$ : plot(u.time,u.signals.values) hold on xlabel('t'), ylabel('u'), title('Control') grid on subplot $(4,1,4)$ :  $plot(x0.time,x0.signals.values)$ hold on

```
xlabel('t'), ylabel('m'), title('Mass')
grid on
\bar{f}igure(2)plot(x1 \text{.signals. values}, x2 \text{. signals. values})hold on
xlabel('x1'), vlabel('x2'), title('Phase Trajectory')
grid on
```
Команды hold on необходимы для сохранения графиков в соответствующих окнах с целью последующего их сравнения с графиками, полученными при иных значениях параметров или начальных условий. Заметим, что комментарии (%) и титульные надписи (title) на русском языке при таком способе ввода данных недопустимы.

Теперь можно запустить модель (Start) simulation) и получить результат, показанный на рис. 3 и 4 сплошными линиями.

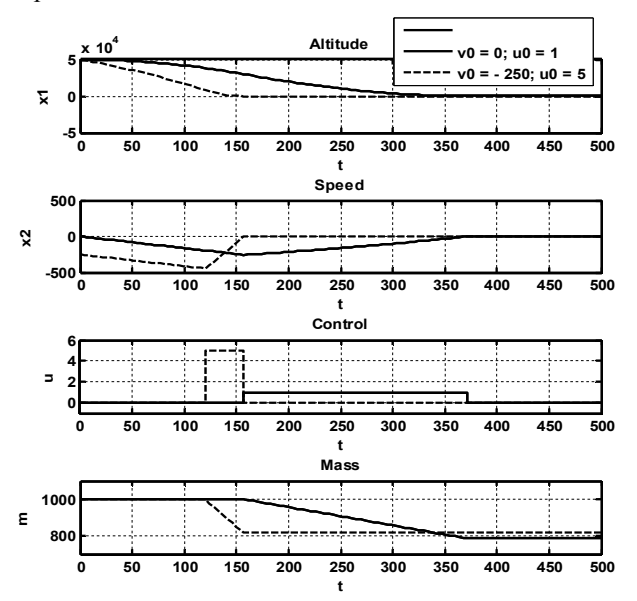

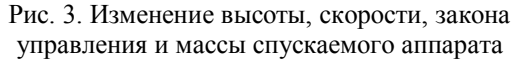

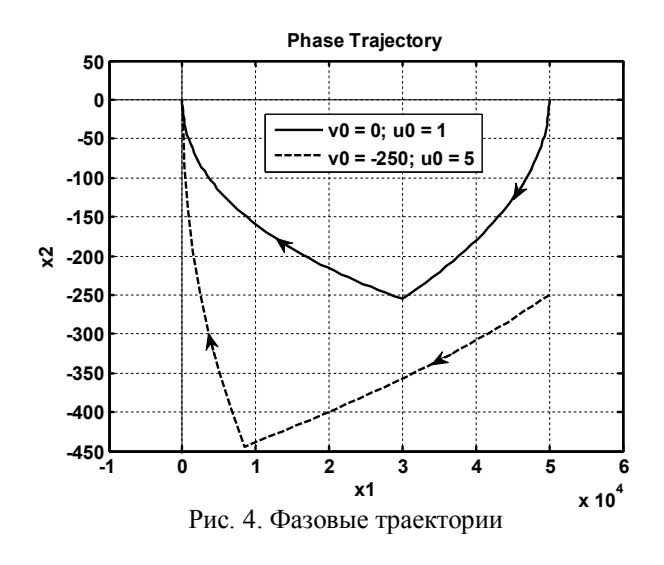

Лля получения аналогичных графиков при иных начальных условиях необходимо открыть в

окне свойств модели вкладку Model initialization function и заменить в ней начальные условия на новые, а именно,  $v_0 = -250$ ;  $u_0 = 5$ . Повторить моделирование. Результат представлен на рис. 3 и 4 пунктирными линиями.

Результаты моделирования показывают, что на первом участке  $0 \le t < \xi_0$  происходит снижение спускаемого аппарата с постоянным ускорением (с линейной скоростью) за счет гравитационной силы Луны. В момент времени  $\xi_0$  включается тормозной двигатель. Затем происходит дальнейшее снижение под воздействием двух сил - гравитационной и противодействующей ей силы тормозного двигателя. Как видно из рисунков, спускаемый аппарат мягко достигает поверхности Луны, когда  $h = x_1 = 0$ ,

 $v = x_2 = 0$ , и двигатель отключается.

Из сравнения полученных графиков видно, что при нулевой начальной скорости спуска (сплошные кривые) и меньшем секундном расходе топлива время посадки, как и следовало ожидать, значительно больше, чем при ненулевой. Несмотря на меньший (в 5 раз) секундный расход топлива, его общий расход также увеличился на  $214,3216 - 182,4513 =$ 31,8703 кГ. Это объясняется тем, что время торможения в случае нулевой начальной скорости почти в  $(371.5461 - 157.2245)/(156.2613 -$ 6 раз больше  $119.7710$ ) = 5.8734, чем при ненулевой.

Множество примеров решения задач компьютерного моделирования различных динамических систем и синтеза оптимальных систем средствами MATLAB/Simulink можно найти на сайте [5].

#### 3.4. Моделирование процесса управления мягкой посадкой на Луну в среде GUI

Если необходимо оценить влияние различных параметров системы (например, начальных условий), то при моделировании в Simulink возникает необходимость многократного запуска программы при других (измененных) параметрах решаемой задачи. Возникает неудобство: в постоянном редактировании исходного текста программы и повторном запуске модели. При решении других задач могут возникнуть трудности с визуализацией какого-либо процесса (т. е. некоторая переменная изменяется динамически в процессе решения задачи).

Все эти и другие трудности можно преодолеть при использовании графического интерфейса пользователя (GUI - Graphical User Interface), позволяющего решать интерактивные задачи. При решении этих задач пользователю GUI не нужно создавать полные М-файлы. Часто он может даже не знать всех деталей автоматически открывающегося в GUI М-файла. Пользователь GUI лишь редактирует его,

дополняя функциями конкретно решаемой залачи. Подчеркнем, что программы открываются и дополняются только в М-файле, а не набираются в командном окне MATLAB.

В качестве примера исследуем с помощью GUI влияние начальной высоты  $h_0$  при тех же значениях параметров тормозного двигателя, начальной массе спускаемого аппарата и нулевой начальной скорости снижения, что и в прелылушем случае, на процесс мягкой посадки на Луну. Пусть

 $h_0 = 50000...100000$  M.

Требуется по этим данным вычислить время включения тормозного двигателя  $\xi_0$ , высоту  $h(\xi_0) = x_1(\xi_0)$  и скорость  $v(\xi_0) = x_2(\xi_0)$  в момент включения двигателя и время мягкой посадки t<sub>1</sub> для любого (из заданного диапазона) значения начальной высоты. Построить графики изменения высоты, скорости и массы спускаемого аппарата за время посадки при различных начальных высотах.

Для создания графического интерфейса используются средства панели инструментов (The Control Panel - панель управления) - совокупности средств для быстрого создания GUI.

Согласно поставленной задаче при создании графического интерфейса потребуются следующие элементы: три координатных оси axes1, axes2 и axes3 - для построения графиков высоты, скорости и массы, два элемента edit text - для установки максимального и минимального значений начальной высоты, один слайдер - для установки начальных значений высоты, элемент static text - для вывода выбранного слайдером начального значения высоты и несколько статических текстов static text - для соответствующих надписей.

Свойства окна и всех выбранных для решения поставленной задачи элементов (имена, тэги и значения) устанавливаются в окне инспектора свойств (Inspector), вызываемого щелчком мыши по соответствующему элементу или окну заготовки приложения. Созданное окно приложения GUI показано на рис. 5.

Автоматически созданный М-файл приложения (комментарии на английском языке удалены), дополненный функциями решаемой задачи и функцией вызова, имеет вид:

```
function varargout = moon ship(varargin)
qui Singleton = 1:
gui State = struct('gui Name',
                                  mfilename, ...
        'gui Singleton', gui Singleton, ...
'gui OpeningFcn',@moon ship OpeningFcn, ..
        'gui OutputFcn', @moon ship OutputFcn,
            'gui LayoutFcn', [], ...
            'gui_Callback', []);
if nargin && ischar(varargin{1})
  gui State.gui Callback = str2func(varargin{1});
end
```
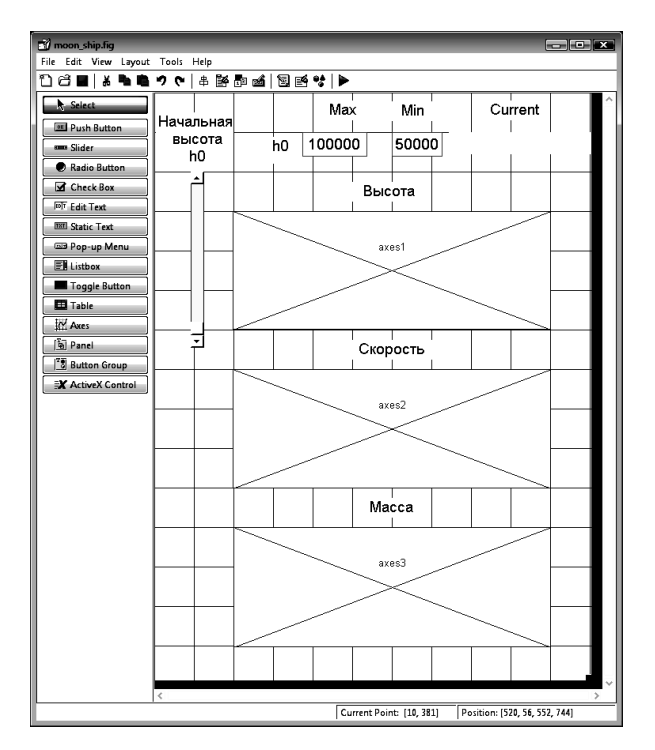

Рис. 5. Окно заготовки приложения GUI moon ship

if naroout [varargout{1:nargout}] = gui mainfcn(gui State,  $varargin\$ : \); else gui\_mainfcn(gui State, varargin{:}); end % Функции решаемой задачи % задание функции: function mySliderCallback(hObject, eventdata, handles) % преобразование строк в числовые значения: % максимум начальной высоты: max=str2double(get(handles.edit1, 'String')); % минимум начальной высоты: min=str2double(get(handles.edit2, 'String')); % вызов значений положения слайдера %начальной высоты (0 <= c <= 1): c=get(handles.slider1, 'Value'); %вычисление текущего значения начальной %высоты, установленной слайдером slider: cur=min+(max-min)\*c; % указатель текущего значения % начальной высоты: set(handles.text6, 'String', cur); h0=cur; % начальная высота axes(handles.axes1); % указатель на объект axes1 %сla; % очистка текущего графика на осях axes1 axes(handles.axes2); % указатель на объект axes2 %сla; % очистка текущего графика на осях axes2 axes(handles.axes3); % указатель на объект axes3 %сlа; % очистка текущего графика на осях axes3 %%%%%%%%%%%%%%%%%%%%%%%%%%

%решение системы уравнений для определения %момента включения тормозного двигателя %и момента мягкой посадки: %%%%%%%%%%%%%%%%%%%%%%%%%% % исходные данные: v0=0; g=1.623; mu=2500; m0=1000: u0=1: syms ksi0 t1 % моменты включения и отключения % тормозного двигателя % уравнения для высоты и скорости в момент %включения тормозного двигателя: x1\_ksi0=h0+v0\*ksi0-g\*ksi0^2/2;  $x2$ \_ksi0=v0-g\*ksi0; %решаемая система уравнений: eq1=x1 ksi0+x2 ksi0\*(t1-ksi0)-1/2\*g\*(t1ksi0)^2+mu/u0\*m0\*((1-u0\*(t1-ksi0)/m0)\*log(1u0\*(t1-ksi0)/m0)+ u0\*(t1-ksi0)/m0);  $eq2 = x2$ \_ksi0 - g\* (t1-ksi0)-mu\*log(1-u0\*(t1ksi0)/m0): S=solve(eq1,eq2, ' ksi0,t1'); %решение уравнений %результат решения: ksi0=single(S.ksi0);  $t1 = single(S.t1);$ %вычисление высоты и скорости %в момент включения тормозного двигателя: x1\_ksi0=h0+v0\*ksi0-g\*ksi0^2/2; x2\_ksi0=v0-g\*ksi0; %%%%%%%%%%%%%%%%%%%%%%%%%% % построение графиков высоты, скорости %и изменения массы: %%%%%%%%%%%%%%%%%%%%%%%%% % первый участок снижения %(под действием гравитационной силы Луны)  $u=0$ ; t=0:0.01: ksi0; x0 1=-u\*(t-ksi0)+m0; x1 1=h0+v0\*t-g\*t.^2/2; x2\_1=v0-g\*t; axes(handles.axes1); % обращение к графику axes1 plot(t,x1\_1); % высота на первом участке hold on grid on axes(handles.axes2); % обращение к графику axes2  $plot(t, x2 1);$  % скорость на первом участке hold on arid on axes(handles.axes3); % обращение к графику axes3 plot(t,x0\_1); % масса на первом участке hold on grid on % второй участок (под действием силы %тормозного двигателя)  $u = u0$ ; t= ksi0:0.01:t1; x0 2=-u\*(t-ksi0)+m0:  $x1$ <sup>-2=x1</sup> ksi0+x2 ksi0.\*(t-ksi0)-1/2\*g\*(tksi0).^2+mu.\*m0./u0.\*((1-u0.\*(t-ksi0)./m0).\*log(1u0.\*(t-ksi0)./m0) + u0.\*(t-ksi0)./m0); x2 2= x2 ksi0-g\*(t-ksi0)-mu.\*log(1-u0.\*(t- $\overline{\text{ksi0}}$ ./m0);

axes(handles.axes1): % обращение к графику axes1 plot(t,x1 2); % высота на втором участке hold on axes(handles.axes2); % обращение к графику axes2 plot(t.x2 2): % скорость на втором участке hold on axes(handles.axes3); % обращение к графику axes3 plot(t,x0\_2); % масса на втором участке hold on % вычисление массы израсходованного %топлива на торможение: %%%%%%%%%%%%%%%%%%%%%%%%%%%% % масса спускаемого аппарата в момент посадки: x0\_2=-u\*(t1-ksi0)+m0; % масса израсходованного топлива на торможение  $m1 = m0-x0$  2 % окончание функций решаемой задачи function moon\_ship\_OpeningFcn(hObject, eventdata, handles, varargin) handles.output = hObject; guidata(hObject, handles); function varargout = moon ship OutputFcn(hObject, eventdata, handles) varargout $\{1\}$  = handles.output; function slider\_Callback(hObject, eventdata, han $dles)$ % обращение к слайдеру: mySliderCallback(hObject, eventdata, handles); function slider CreateFcn(hObject, eventdata, han $d$ les) if isequal(get(hObject,'BackgroundColor'), get(0,'defaultUicontrolBackgroundColor')) set(hObject,'BackgroundColor',[.9.9.9]); end function edit1\_Callback(hObject, eventdata, han $d$ les) function edit1 CreateFcn(hObiect, eventdata, handles) if ispc && isequal(get(hObject,'BackgroundColor'), get(0,'defaultUicontrolBackgroundColor')) set(hObject,'BackgroundColor','white');  $end$ function edit2\_Callback(hObject, eventdata, handles) function edit2\_CreateFcn(hObject, eventdata, handles) if ispc && isequal(get(hObject,'BackgroundColor'), get(0,'defaultUicontrolBackgroundColor')) set(hObject,'BackgroundColor','white'); end В приведенном М-файле функции, созданные

пользователем и вставленные в автоматически созданный М-файл, выделены жирным шрифтом. В данном варианте функции очистки графиков записаны в виде комментариев (%cla), что позволяет на каждом графике построить семейство кривых при нескольких значениях начальных высот, задаваемых слайдером. В противном случае (если удалить символ %) при перемещении движка слайдера будем получать по

одной кривой на каждом графике. Графики процесса посадки спускаемого аппарата на поверхность Луны для двух начальных значений высоты (50 и 75 тыс. м) показаны в диалоговом окне на рис. 6.

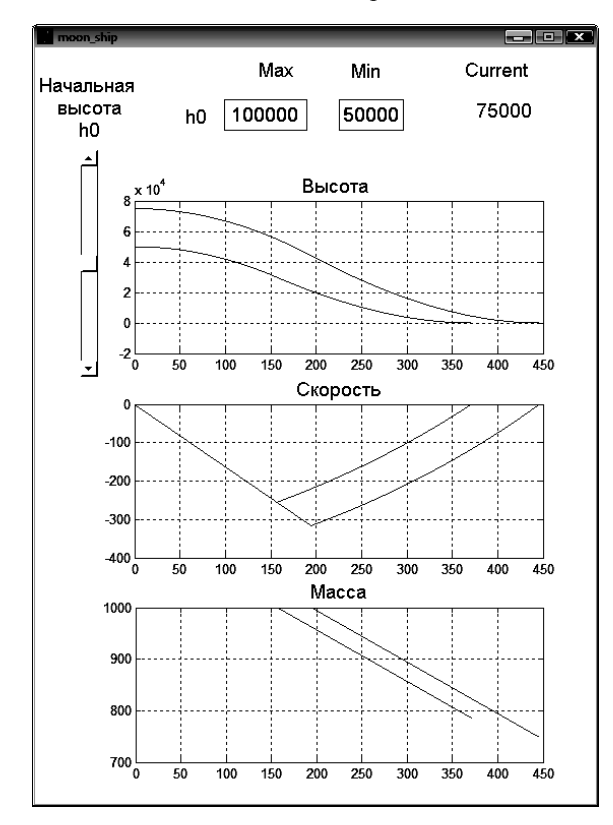

Рис. 6. Результаты моделирования в GUI

Результаты моделирования показывают, что на первом участке  $0 \le t < \xi_0$  происходит снижение спускаемого аппарата с постоянным ускорением (с линейной скоростью) за счет гравитационной силы Луны. В момент времени  $\xi_0$  включается тормозной двигатель. Происходит дальнейшее снижение под воздействием двух сил - гравитационной и противодействующей ей силы тормозного двигателя. Как видно из рисунка, спускаемый аппарат мягко достигает поверхности Луны и двигатель отключается.

Заметим, что в строке Current отображается последнее из устанавливаемых слайдером значений начальной высоты. Очевидно, что при большей начальной высоте потребуется больший расход топлива на торможение и больше времени на посадку.

Подчеркнем, что разработанное приложение позволяет не только получить графики основных параметров процесса мягкой посадки (высоты, скорости и массы), но и вычислить расход топлива на прилунение при любой начальной высоте спуска. Для этого в М-файле используются всего две команды:

Числовое значение массы израсходованного топлива выводится автоматически в командном окне. Например, при начальной высоте 50 000 м (установленной слайдером) имеем:

 $m1 =$ 214.3216

Можно убедиться, что во всех случаях, где используются слайдеры, встречаются идентичные фрагменты М-файлов, задающие предельные значения настраиваемых параметров и вычисляющие текущие начальные значения этих параметров, соответствующие конкретному положению слайдера (от нижнего, для которого коэффициент с=0, и до верхнего, для которого  $c=1$ ). Например, в задаче о мягкой посалке имеем:

% максимум начальной высоты: max=str2double(get(handles.edit1, 'String')); % минимум начальной высоты: min=str2double(get(handles.edit2, 'String')); % вызов значений положения слайдера % начальной высоты: c=get(handles.slider, 'Value'); %вычисление текущего значения начальной высоты. % установленной слайдером slider cur=mi+(max-min)\*c; % указатель текущего значения % начальной высоты: set(handles.text6, 'String', cur); h0=cur; % начальная высота

Это означает, что устанавливаемая слайдером начальная высота вычисляется по формуле:

$$
h0 = \text{cur} = h_0 = h_{0 \text{ min}} + (h_{0 \text{ max}} - h_{0 \text{ min}})c,
$$

где в программе:

 $max = h_{0 max} = 100 000$ ;  $min = h_{0 min} = 50 000$ ;

 $0 \leq c \leq 1$  – ï î ëî æåí è å ñë à é ä å $\delta$ à.

Созданное приложение GUI позволяет выполнить более широкий спектр исследований, например, при иных секундном расходе топлива, массе спускаемого аппарата или начальной скорости. Для этого в строке исходных данных М-файла следует задать новые значения и запустить программу.

### Заключение

Проведенные исследования показали, что компьютерное моделирование процесса мягкой посадки спускаемого аппарата на поверхность Луны в среде MATLAB/Simulink является эффективным и удобным средством решения задач оптимального управления. Рассмотренная методика может быть использована для моделирования процесса мягкой посадки на поверхность иных планет, лишенных атмосферы.

Дальнейший интерес представляет решение задачи мягкой посадки СА по наклонной траектории и с учетом изменения гравитационного ускорения

<sup>%</sup> масса спускаемого аппарата в момент посадки: x0 2=-u\*(t1-ksi0)+m0;

<sup>%</sup> масса израсходованного топлива на торможение:  $m1 = m0-x0_2$ 

планеты в зависимости от высоты. Такие задачи могут быть решены по аналогии.

### **Литература**

*1. Попов Е.И. Спускаемые аппараты / Е.И. Попов. – М.: Знание, 1985. – 64 с.*

*2. Болтянский В.Г. Математические методы оптимального управления / В.Г. Болтянский. – М.: Физматгиз, 1966. – 307 с.* 

*3. Болтянский В.Г. К теории оптимальных про-*

*цессов / В.Г. Болтянский, Р.В. Гамкрелидзе, Л.С. Понтрягин. – М.: ДАН, 1956. – Т. 110, № 1. – С. 7 – 10.* 

*4. Соколов Ю.Н. Компьютерный анализ и проектирование систем управления. Ч. 3: Оптимальные системы: учеб. пособие. – В 4 ч. / Ю.Н. Соколов. – Х.: Нац. аэрокосм. ун-т «Харьк. авиац. ин-т», 2006. – 273 с.*

*5. Персональный сайт Соколова Ю.Н. [Электронный ресурс]. – Режим доступа: http://www. sokolov.5u.com*

*Поступила в редакцию 10.03.2009*

**Рецензент:** д-р техн. наук., профессор, зав. кафедрой авиационных приборов и измерений Н.Д. Кошевой, Национальный аэрокосмический университет им. Н.Е. Жуковского «ХАИ», Харьков.

## **КОМП'ЮТЕРНІ ТЕХНОЛОГІЇ В ЗАДАЧАХ ОПТИМАЛЬНОГО УПРАВЛІННЯ М'ЯКОЮ ПОСАДКОЮ КОСМІЧНИХ АПАРАТІВ НА БЕЗАТМОСФЕРНІ ПЛАНЕТИ** *Ю.М. Соколов*

Розглянута технологія математичного і комп'ютерного моделювання процесу оптимального управління м'якою посадкою літальних апаратів на поверхню планети без атмосфери. Рух літального апарата на траєкторії зниження надано у вигляді системи нелінійних диференціальних рівнянь першого порядку. За критерій оптимальності вибрано критерій мінімуму витрат пального гальмового ракетного двигуна. Задача синтезу оптимального управління розв'язана за допомогою принципу максимуму Л.С. Понтрягіна. Одержано закон оптимального управління і запропонована схема його реалізації. Розроблено комп'ютерні програми дослідження процесу посадки засобами *MATLAB/Simulink (версія 7.6.0 (R2008a)).* Надано наочний приклад реалізації оптимального управління м'якою посадкою на поверхню Місяця при різних початкових умовах. Аналіз результатів виконано за допомогою часових функцій (зміна висоти, швидкості і маси знижуваного апарата) і фазових траєкторій.

**Ключові слова:** оптимальне управління, критерій оптимальності, принцип максимуму, гамільтоніан, посадка на Місяць, комп'ютерне моделювання, фазові траєкторії.

# **COMPUTER TECHNOLOGIES IN THE PROBLEMS OF THE OPTIMAL CONTROL OF SPACE CRAFT SOFT LANDING TO THE FREE ATMOSPHERE PLANETS**

## *Y.N. Sokolov*

The results of computer and mathematical modeling of soft landing process of a space craft on the surface of free atmosphere planets are considered. A descent trajectory are presented in the form of system of the first order nonlinear differential equations. As criterion of an optimality the criterion of a minimum of the expense of fuel of the brake rocket engine is chosen. The problem of synthesis of optimmal control is solved by means of Pontriagin maximum principle. The law of optimal control is derived and the scheme of its realization is offered. Computer programs of landing process investigation and the diagram of simulation by means MATLAB/Simulink (version 7.6.0 (R2008a)) are developed. The visual example of realization of optimal control of a soft landing on the Moon surface is given at various initial conditions. The analysis of results is performed by means of time functions (change of altitude, speed and mass of a lander) and phase trajectories.

**Key words:** optimal control, criterion of an optimality, a maximum principle, gamiltonian, landing to the Moon, computer modeling, phase trajectories.

**Соколов Юрий Николаевич** – канд. техн. наук, профессор, профессор кафедры производства радиоэлектронных систем летательных аппаратов Национального аэрокосмического университета им. Н.Е. Жуковского «ХАИ», Украина, e-mail: sokolovkhai@gmail.com.